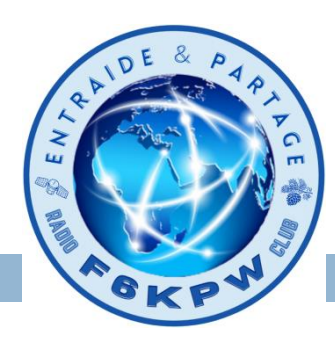

**<sup>1</sup> F6DZT** *24/02/2022*

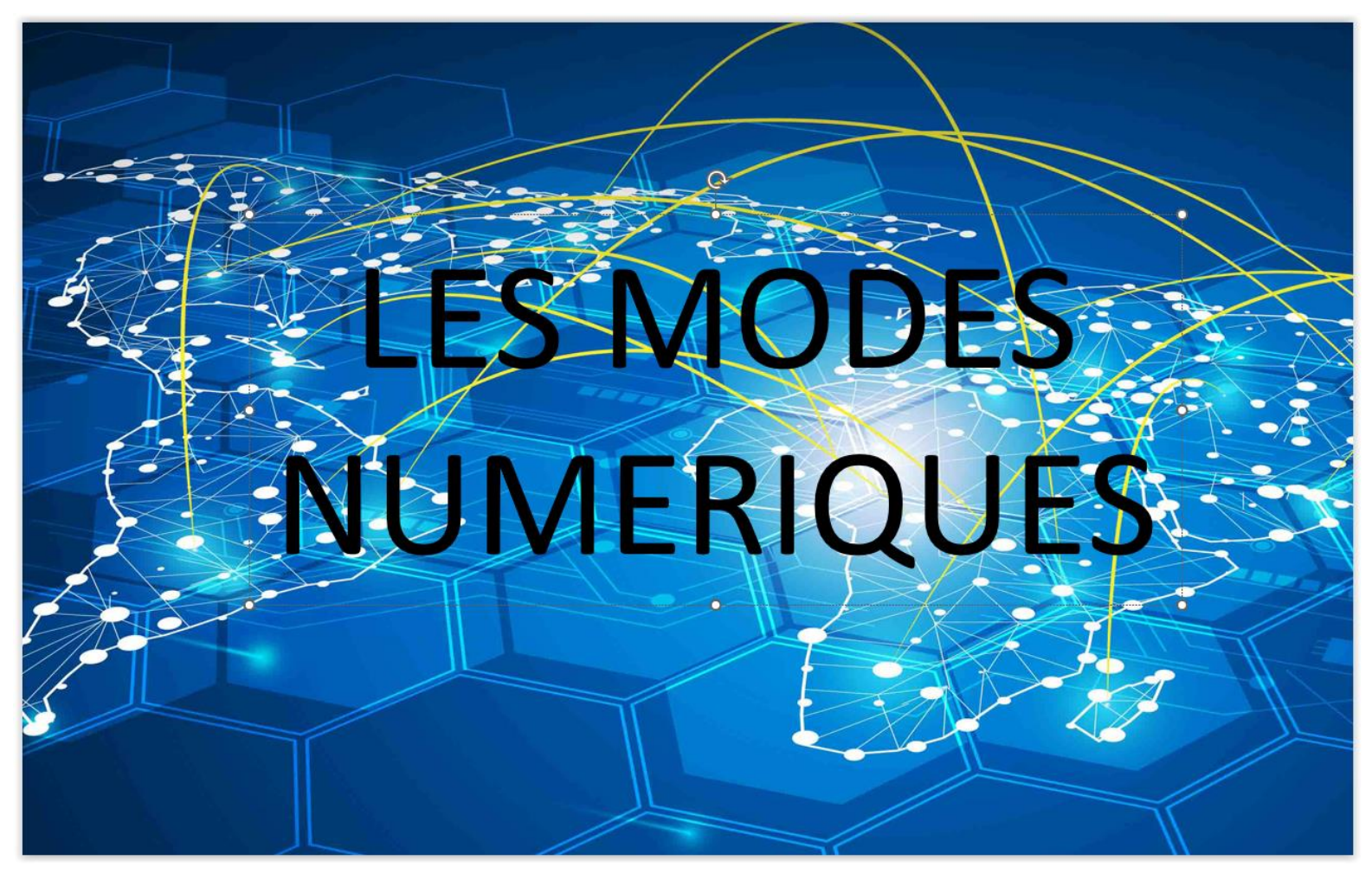

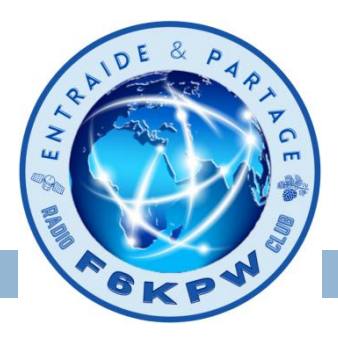

Cette présentation a pour but de **vulgariser** la découverte du numérique et notamment du DMR pour une approche **qui se veut la plus simple possible en la rendant accessible a tous**.

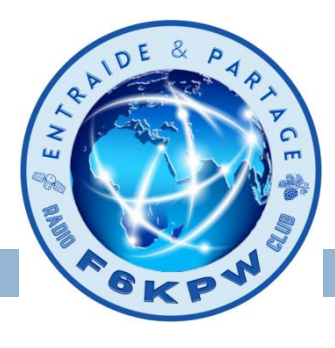

#### **Introduction:** L'émission analogique

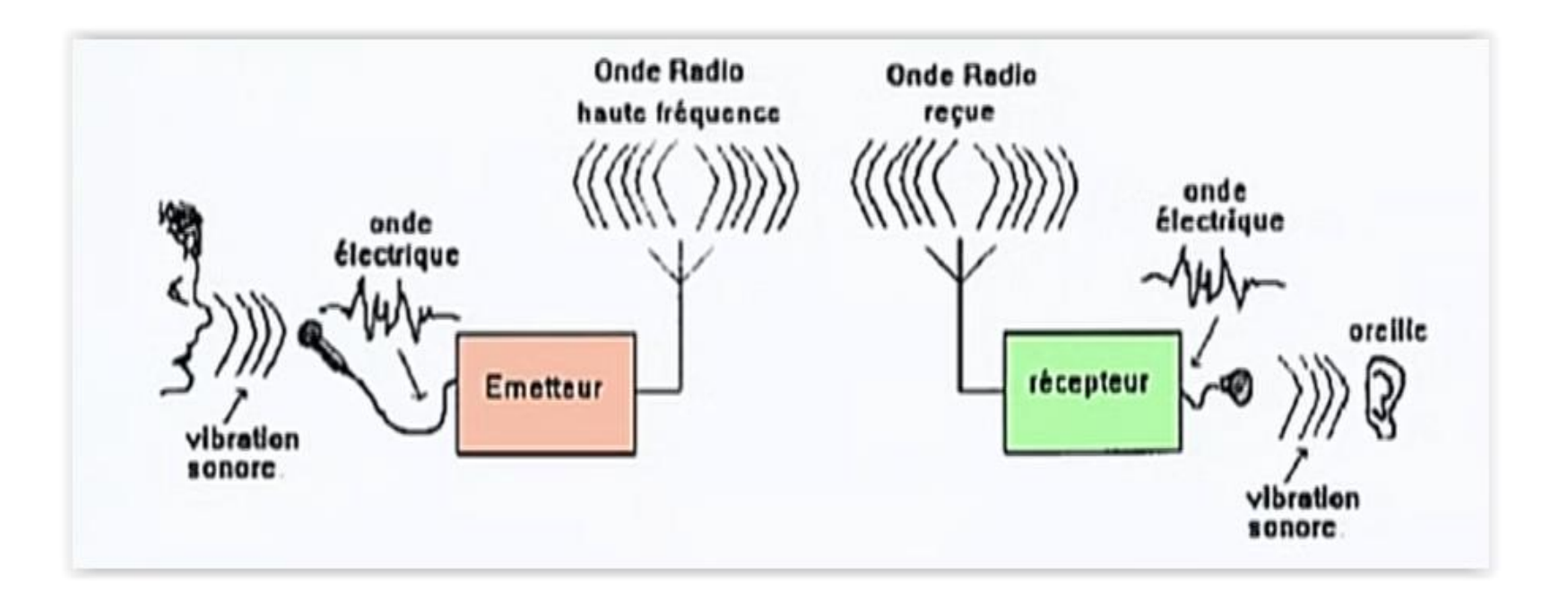

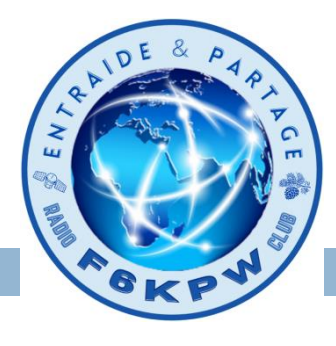

#### **Introduction:** L'émission numérique

- 1 On numérise la voix
- 2 Codage et compression
- 3 Modulation
- 4 Emission

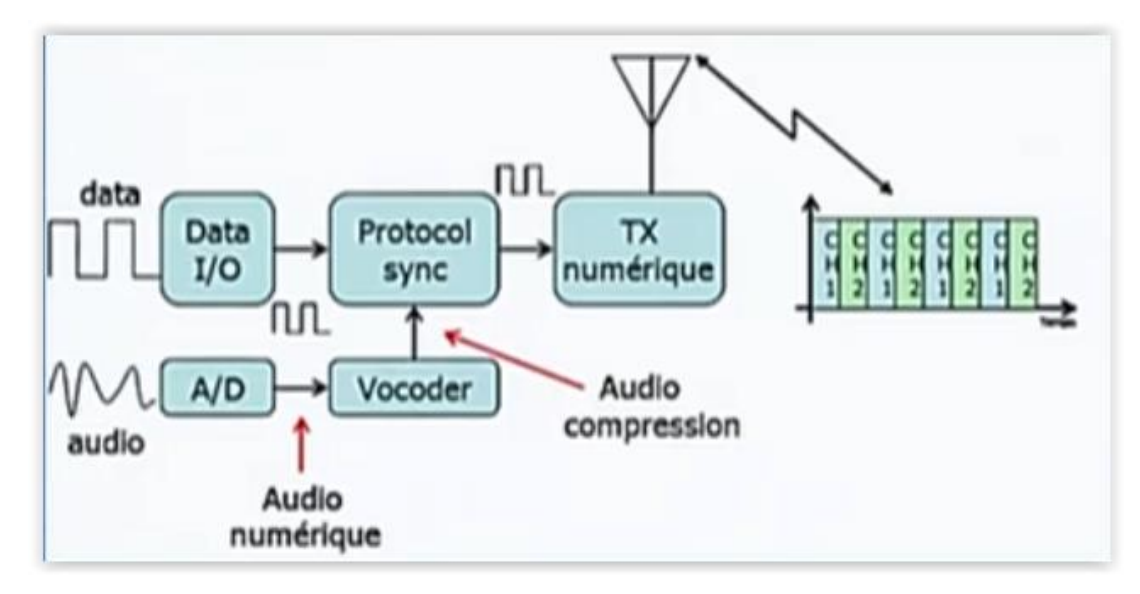

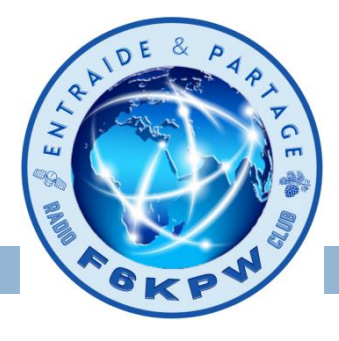

#### **Les 3 principaux mode en numérique** :

#### **D-STAR** pour Digital Smart Technology for Amateur Radio

#### **C4FM** pour System Fusion

**DMR** pour Digital Mobile Radio

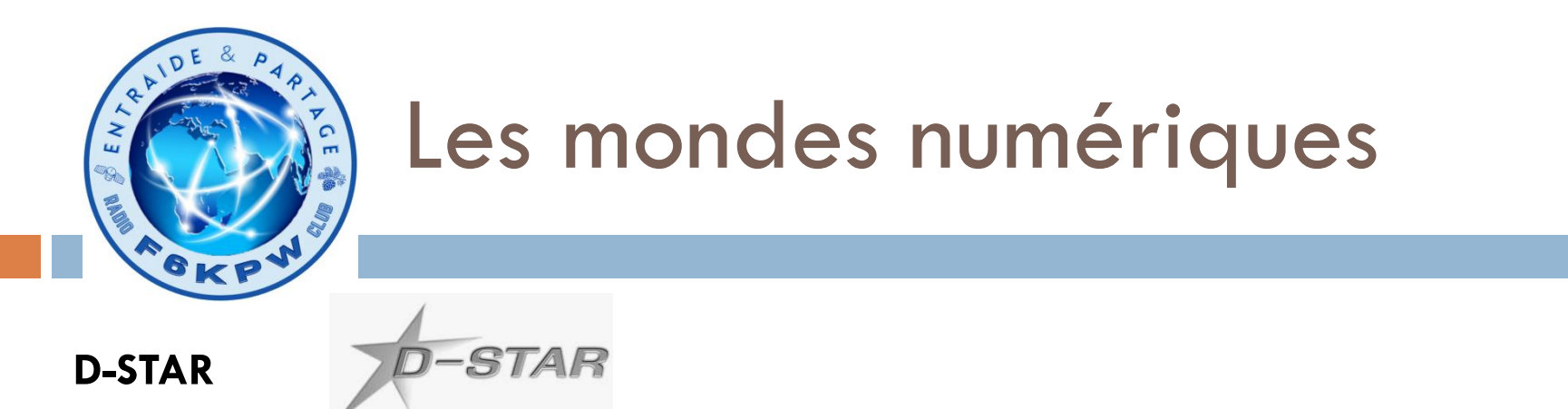

Digital Smart Technology for Amateur Radio *[Apparu en 2003 Icom puis Kenwood]*

D-STAR est un protocole de communication pour la voix et les données développé par l'association des radioamateurs japonais pour expérimenter les technologies numériques dans le cadre du radioamateurisme.

#### Pour faire du D-START:

- Avoir un indicatif radioamateur.
- S'inscrire sur la base US-TRUST, puis s'enregistrer via

<https://f5zlg.dstargateway.org/Dstar.do>

- Un poste D-STAR (communication simplex, via un relais ou un hotspot)

- Ou l'application Peanut sur PC ou smartphone (Radio REF juin)

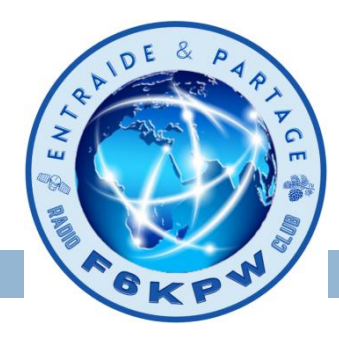

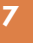

**C4FM**

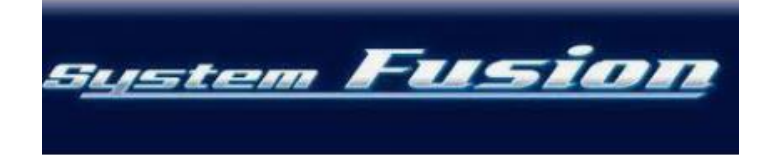

**System Fusion** *[Apparu 2014 – Yaesu]*

Développé par Yaesu, bien connu chez les radioamateurs, le système fusion (C4FM) a d'abord été présent chez les professionnels, avant d'être disponible pour les radioamateurs.

C'est le protocole numérique qui offre la meilleure qualité de voix par sa conception.

Dans le C4FM on a 2 modes: YSF et Wires-X

Pour faire du C4FM:

- Avoir un indicatif radioamateur.
- Un poste C4FM (communication simplex, via un relais ou un hotspot [Wires-X])

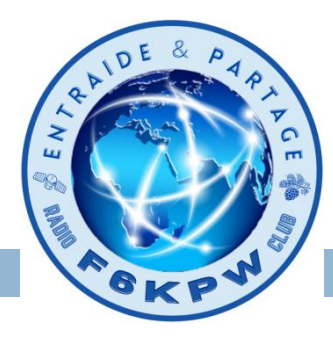

**DMR**

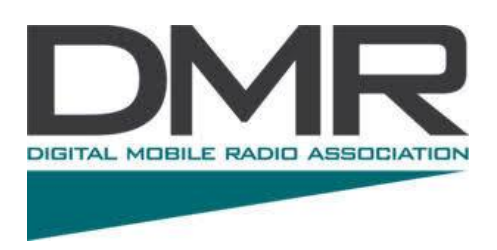

Jusqu'à ce jour il existe 4 réseaux numériques DMR où il est possible de se connecter librement :

> **DMR-Marc (arrêt 2018)**, **DMR+ Brandmeister** et **autres**.

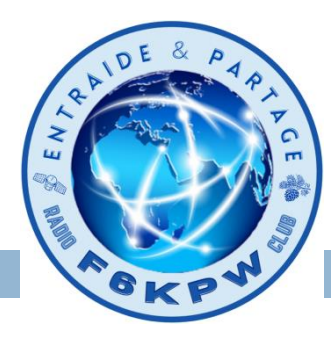

#### **DMR**

Digital Mobile Radio *[Apparu 2011 toutes marques]*

Norme de radio numérique ouverte utilisée dans des produits commerciaux à travers le monde.

DMR a été conçu avec trois niveaux appelés Tiers :

- Le niveau 1 (Tier I) est destiné à une utilisation sans licence (puissance 0,5W max).
- Le niveau 2 (Tier II) couvre les systèmes radio conventionnels sous licence.
- Le niveau 3 (Tier III) supporte en plus la gestion des messages courts.

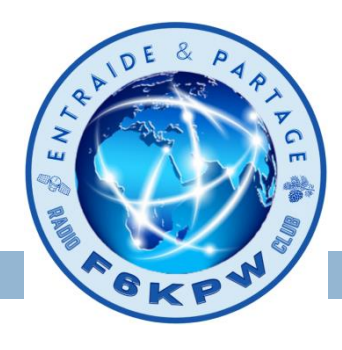

#### **DMR**

**Pour configurer une connexion en DMR, vous devez définir un certain nombre de choses sur votre TX** :

- **-** La fréquence RX et TX du répéteur ou du hotspot
- **-** Le groupe de discussion DMR (TG-xxxx)
- **-** Le Time Slots (TS) TS1 ou TS2
- **-** Le code couleur (0 ... 15)
- **-** Si vous vous connectez via votre propre hotspot, vous devrez également y installer un DMR Master. Pour la France, il s'agit de 2082 (2081 secours)

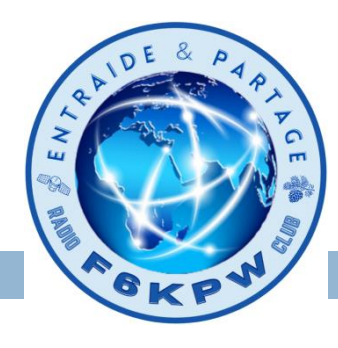

#### **DMR**

#### **La fréquence RX et TX du répéteur ou du hotspot**

Si vous vous connectez sur le répéteur F1ZLF la fréquence est :

- En VHF : 144.850 Mhz

- En UHF :438.400 Mhz en réception 430.800 Mhz en émission

**Vous pouvez aussi vous connecter sur un hotspot Simplex ou Duplex (fréquence (s) au choix de l'OM.**

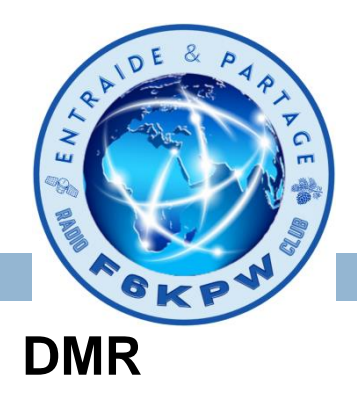

Le groupe de discussion DMR (TG-xxxx)

Les Talkgroups (ou TG) sont des groupes de discussion.

Chaque Talkgroup a un identifiant unique.

Les Talkgroups sont organisés par pays / régions / intérêts / ...

Les trois premiers chiffres définissent le pays ; pour la France, c'est le TG 208.

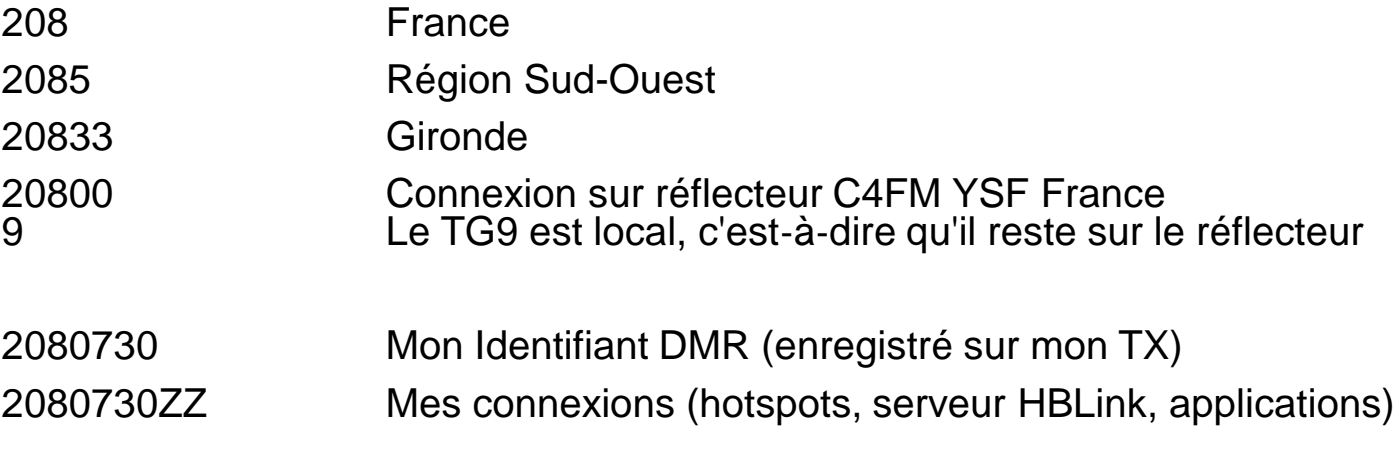

Connexion Brandmeister <https://brandmeister.network/>

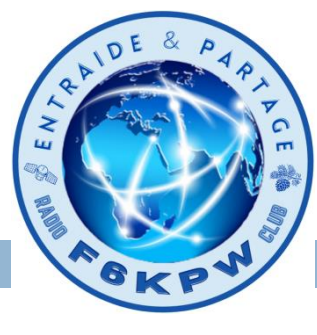

**13**

#### **DMR**

#### **Le Time Slots (TS) TS1 ou TS2**

Le réseau **DMR** dispose de 2 **Time Slots** (intervalles de temps), TS1 et TS2. La disponibilité de deux tranches de temps signifie donc que deux canaux distincts sont utilisés sur une même fréquence avec une largeur de bande de 12,5 kHz. Un intervalle de temps **DMR** a une durée de 30 ms.

Modulation TDMA (Time Division Multiple Access)

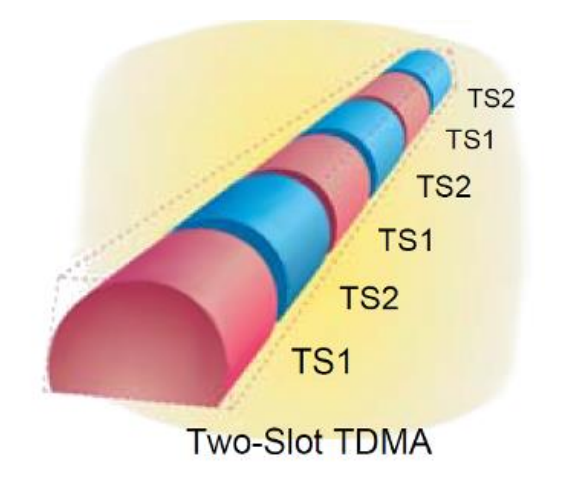

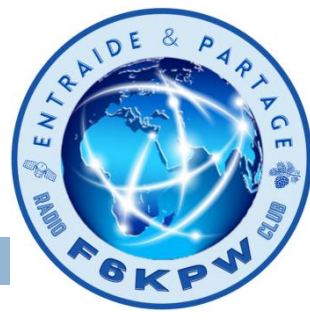

**DMR**

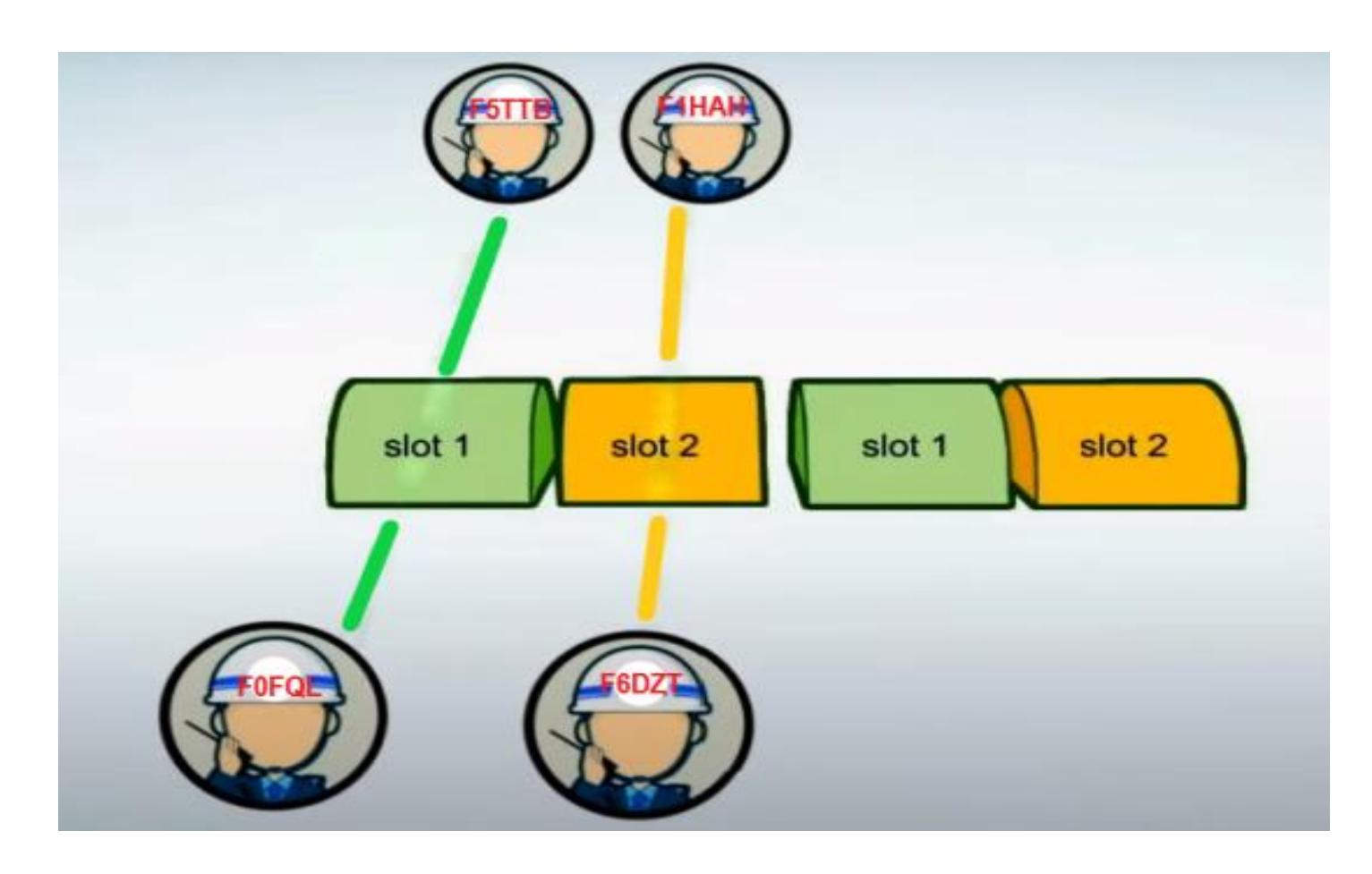

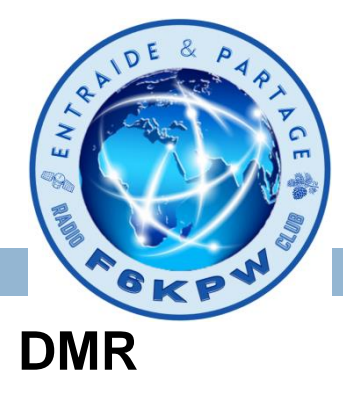

Le code couleur (0 ... 15)

Le code couleur est similaire à CTCSS dans le monde analogique. Si vous n'avez pas défini le code couleur correspondant, vous n'entendrez rien ... Il y a 16 codes couleurs 0 ... 15.

En règle générale, le code couleur pour les réflecteurs français est:  $CC = 1$ 

#### Pour faire du DMR:

- Avoir un indicatif radioamateur.
- Avoir un code DMR: [https://www.radioid.net/account/logout#!](https://www.radioid.net/account/logout)
- S'inscrire sur la base Brandmeister:<https://brandmeister.network/>
- Avoir un poste DMR (communication simplex, via un relais ou un hotspot)
- Ou une application DroidStar (possibilité C4FM avec YSF France)

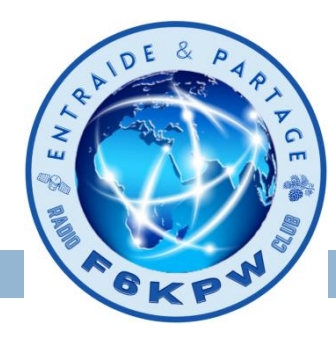

#### **DMR**

Le réseau BRANDMEISTER

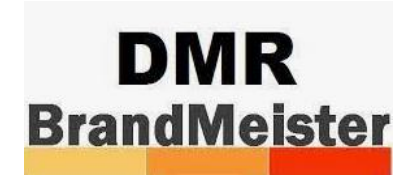

Apparu en 2015, il comporte 46 serveurs dans le monde, plus de 4990 relais et plus de 14600 hotspots et il se développe chaque jour.

Liens

- Tableau de bord Brandmeister:

<https://brandmeister.network/>

- Tableau de bord TG20833:

<https://brandmeister.network/?page=lh&DestinationID=20833>

- Ecouter en live:

[https://hose.brandmeister.network/#/](https://hose.brandmeister.network/)

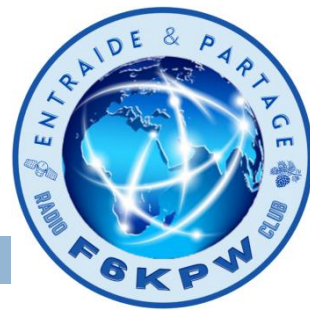

**DMR** 

**17**

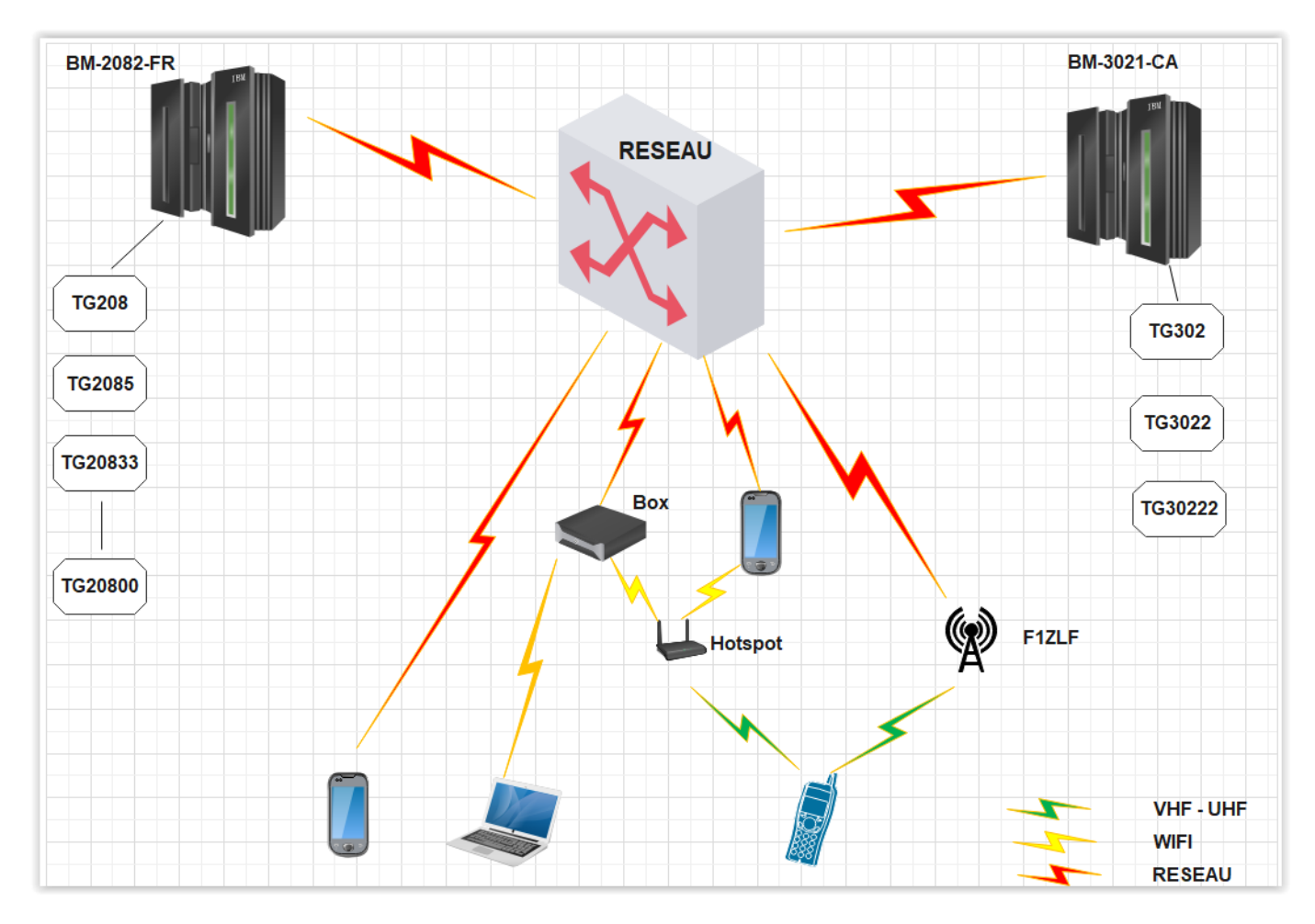

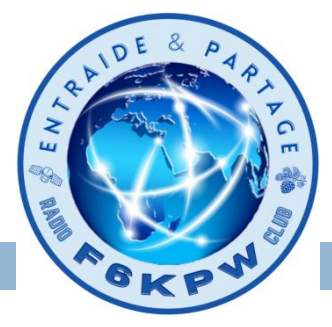

#### **Quel système choisir pour se lancer en numérique ?**

Pour choisir entre ces modes, qui ont chacun leurs qualités mais aussi leurs défauts:

- Essayez de comparer les technologies en fonction des vos goûts et du coût que cela va engendrer.
- Renseignez-vous auprès des clubs sur les projets numériques qui existent déjà ou qu'il compte mettre en place.